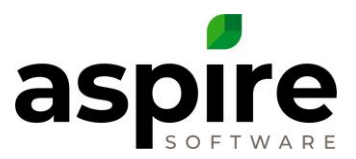

## **Search List Field Definitions (abridged)**

Within Aspire, *Search Lists* provide a mechanism for displaying data about various types of information. The following are a few of the many search lists available within Aspire:

- 
- Contacts Opportunities Invoices
	-
- 
- 
- 
- Properties Tickets Purchase Receipts

Search lists allow you create reports that fit your own needs, or to locate specific sets of data items pertinent to a task.

This is a reference article that defines many of the key fields that are available in various lists throughout Aspire. Another article, *Aspire Search Lists - [Where to Find Them](http://care.youraspire.com/knowledge-base/aspire-search-lists-where-to-find-them/)*, shows how you can navigate to any list.

## **Aspire List Screen Field Name Definition** Accounts Receivable | Account Manager | Person at your company responsible for all actions conducted on a specific Property. This person is assigned on the Property screen. Accounts Receivable | Add Payment | Icon allowing the ability to enter a payment for an invoice. Accounts Receivable | Aging 1-30 | Invoiced dollars aged from the payment terms set on a property (Terms of Net 30 would cause invoiced dollars to fall into this field 31 days after the invoiced date) Accounts Receivable | Aging 31-60 | Invoiced dollars aged from the payment terms set on a property (Terms of Net 30 would cause invoiced dollars to fall into this field 61 days after the invoiced date) Accounts Receivable | Aging 61-90 | Invoiced dollars aged from the payment terms set on a property (Terms of Net 30 would cause invoiced dollars to fall into this field 91 days after the invoiced date) Accounts Receivable | Aging 91+ | Invoiced dollars aged from the payment terms set on a property (Terms of Net 30 would cause invoiced dollars to fall into this field 121 days after the invoiced date) Accounts Receivable | Balance | Invoiced balance due for the property and company/contact (amount remaining minus current credits). Same as Net Due field in Accounts Receivable list. Accounts Receivable | Branch Branches represent separately run operations within your company. Accounts Receivable | Current Portion of invoiced dollars that have not aged based on property payment terms. Accounts Receivable | Net Due | Invoiced balance due for the property and company/contact (amount remaining minus current credits). Same as Balance field in Accounts Receivable list. Accounts Receivable | New Email | Field provides an icon which, when clicked, initiates creation of an email message. Accounts Receivable | On Account | Credits available to be applied to the account.

## **Key List Field Definitions (abridged)**

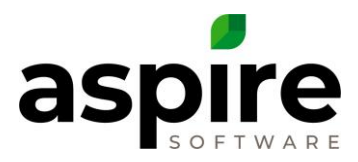

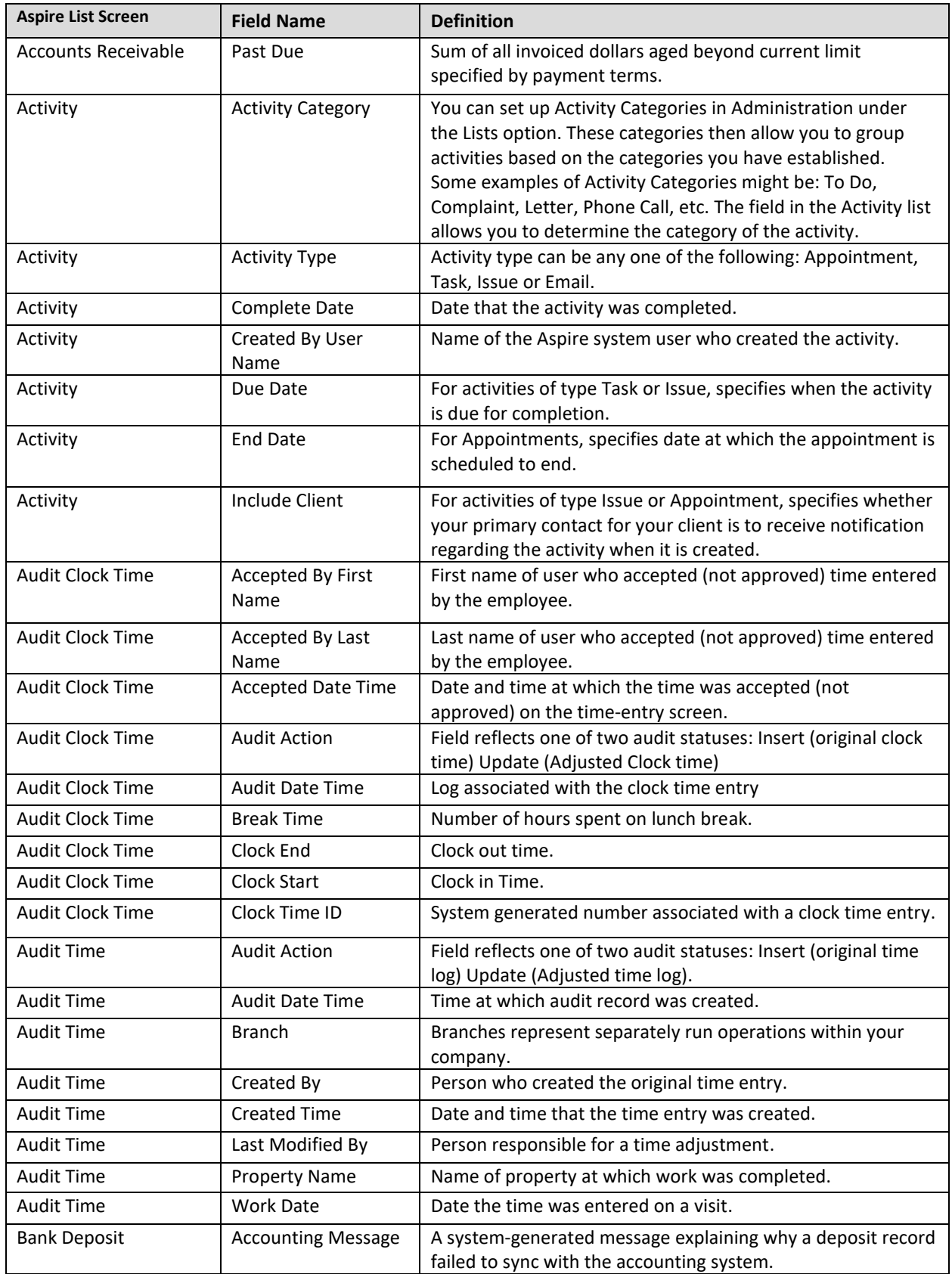

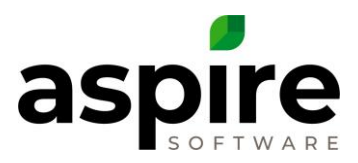

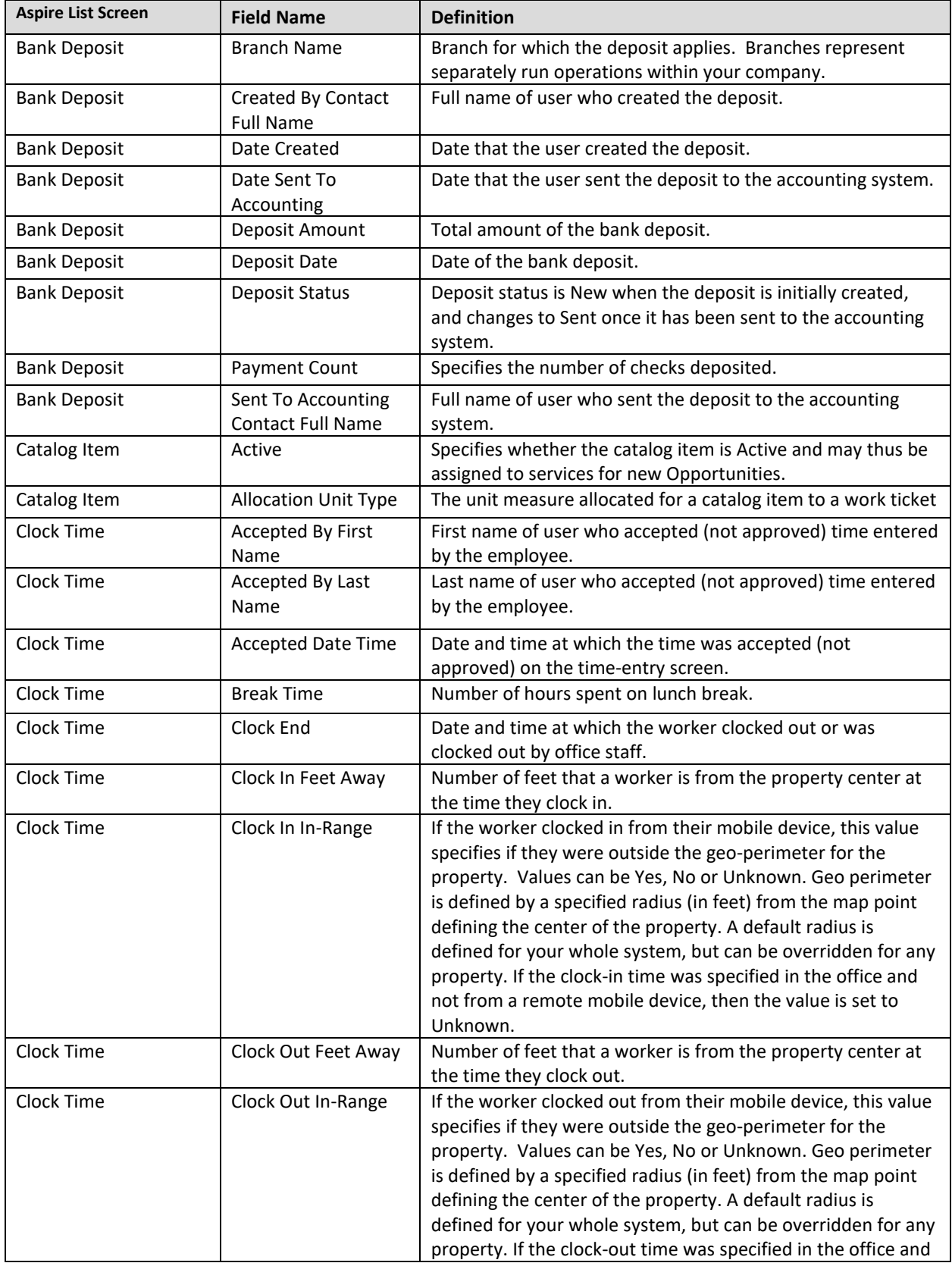

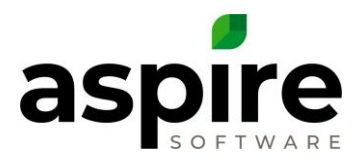

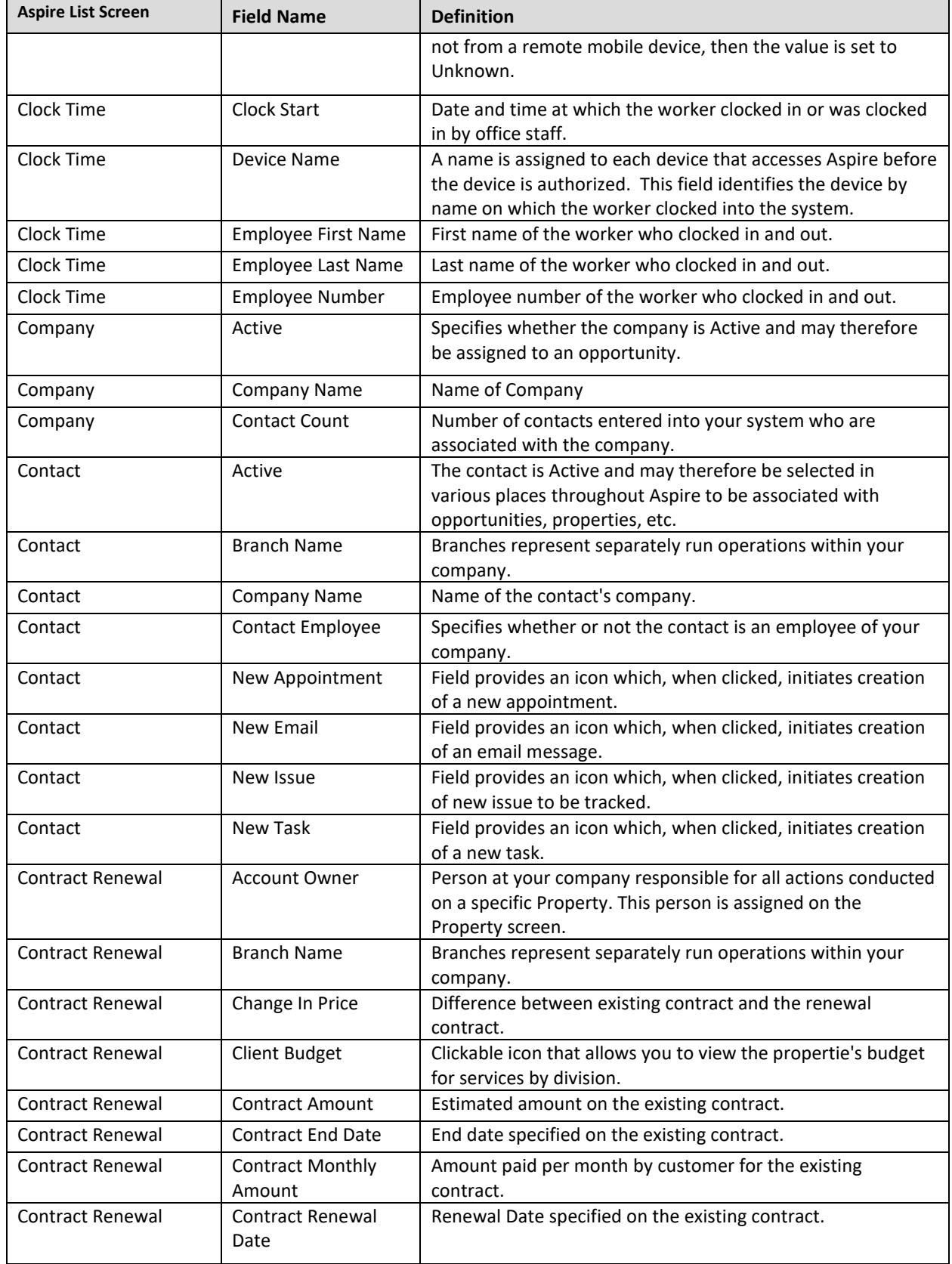

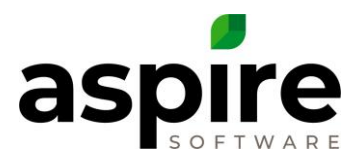

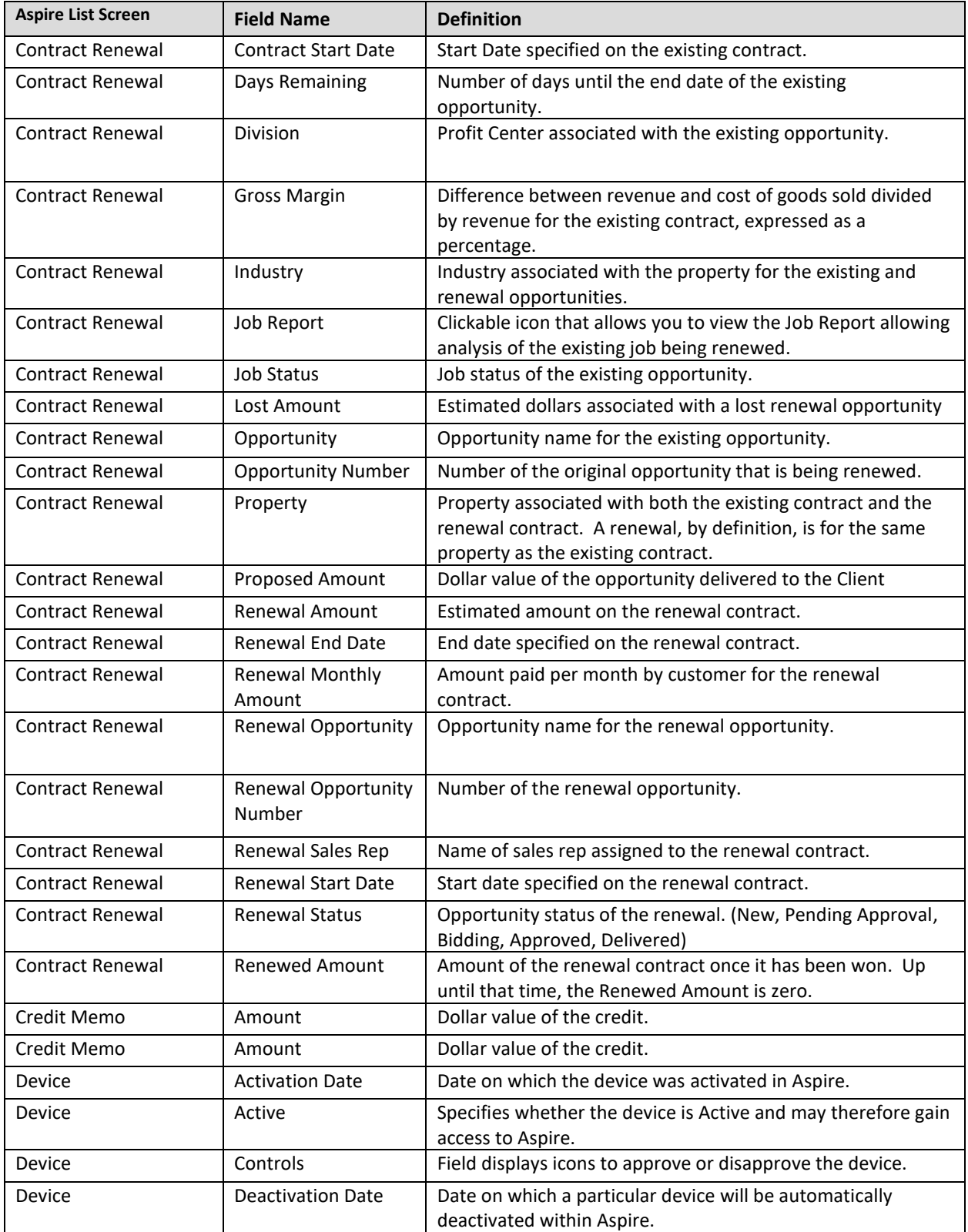

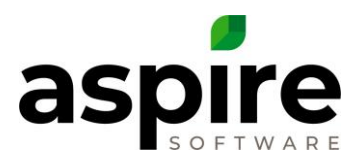

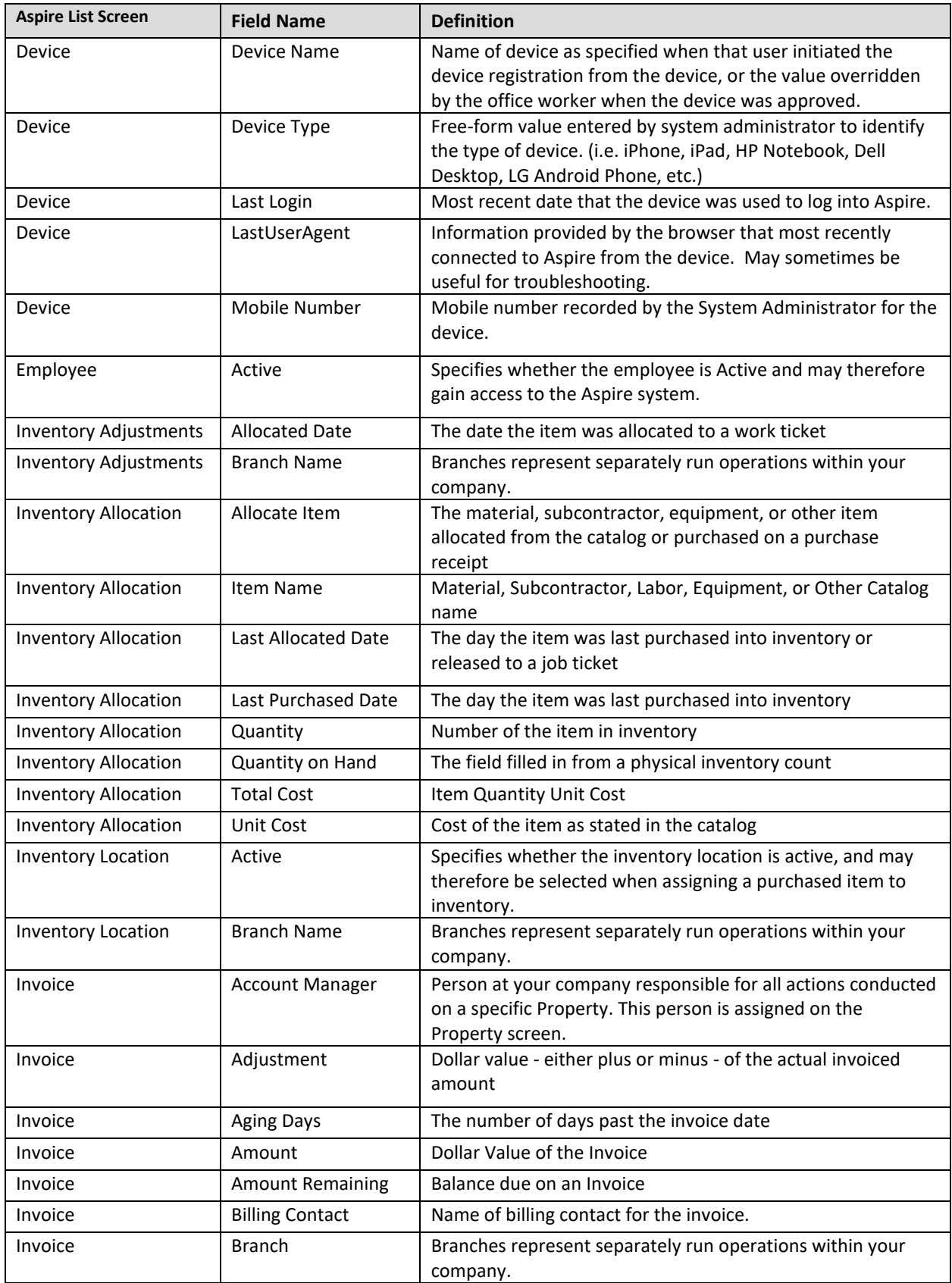

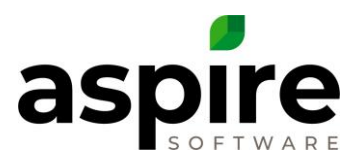

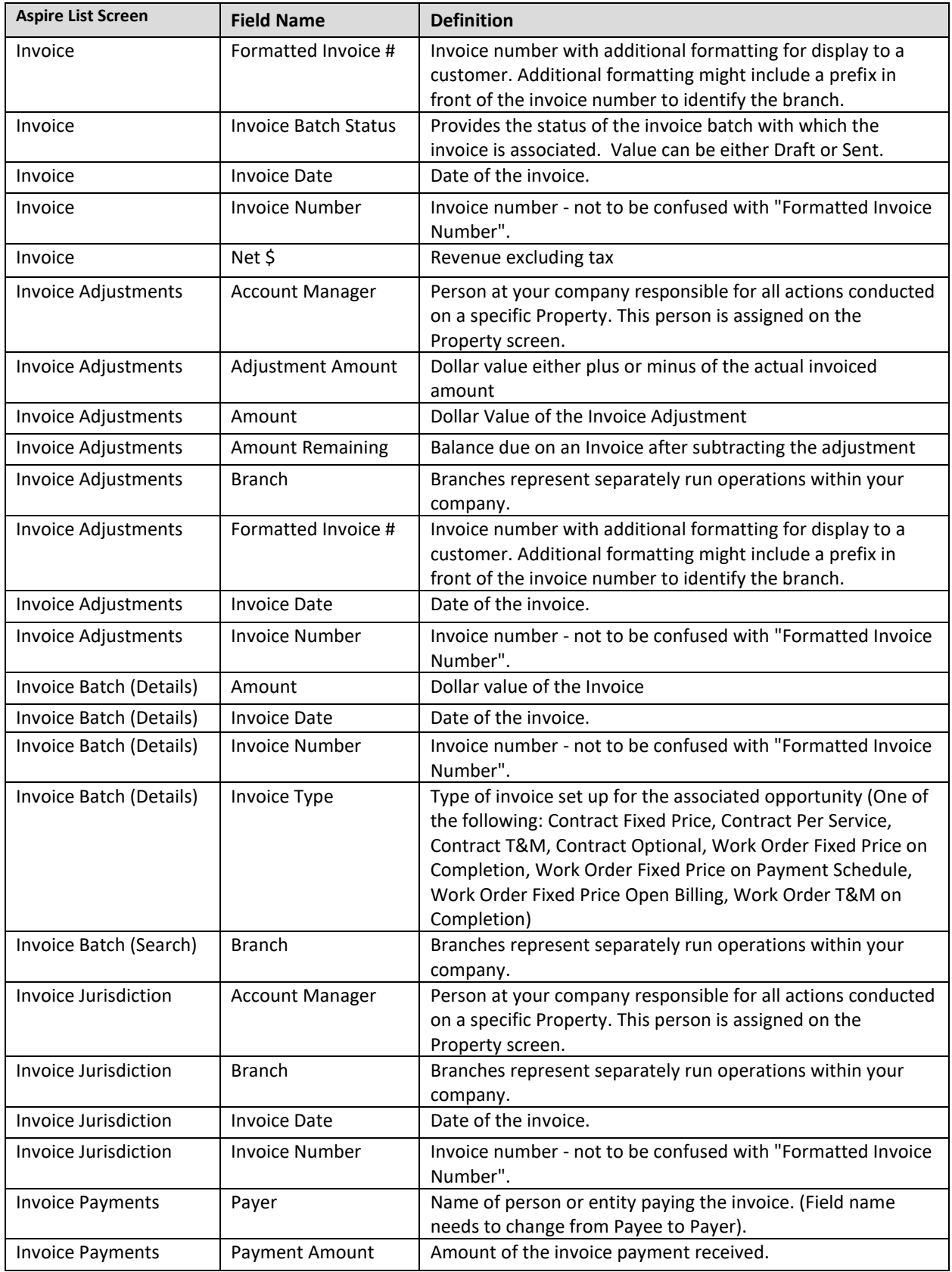

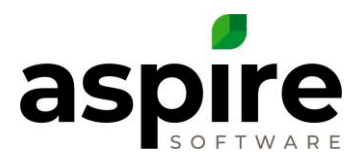

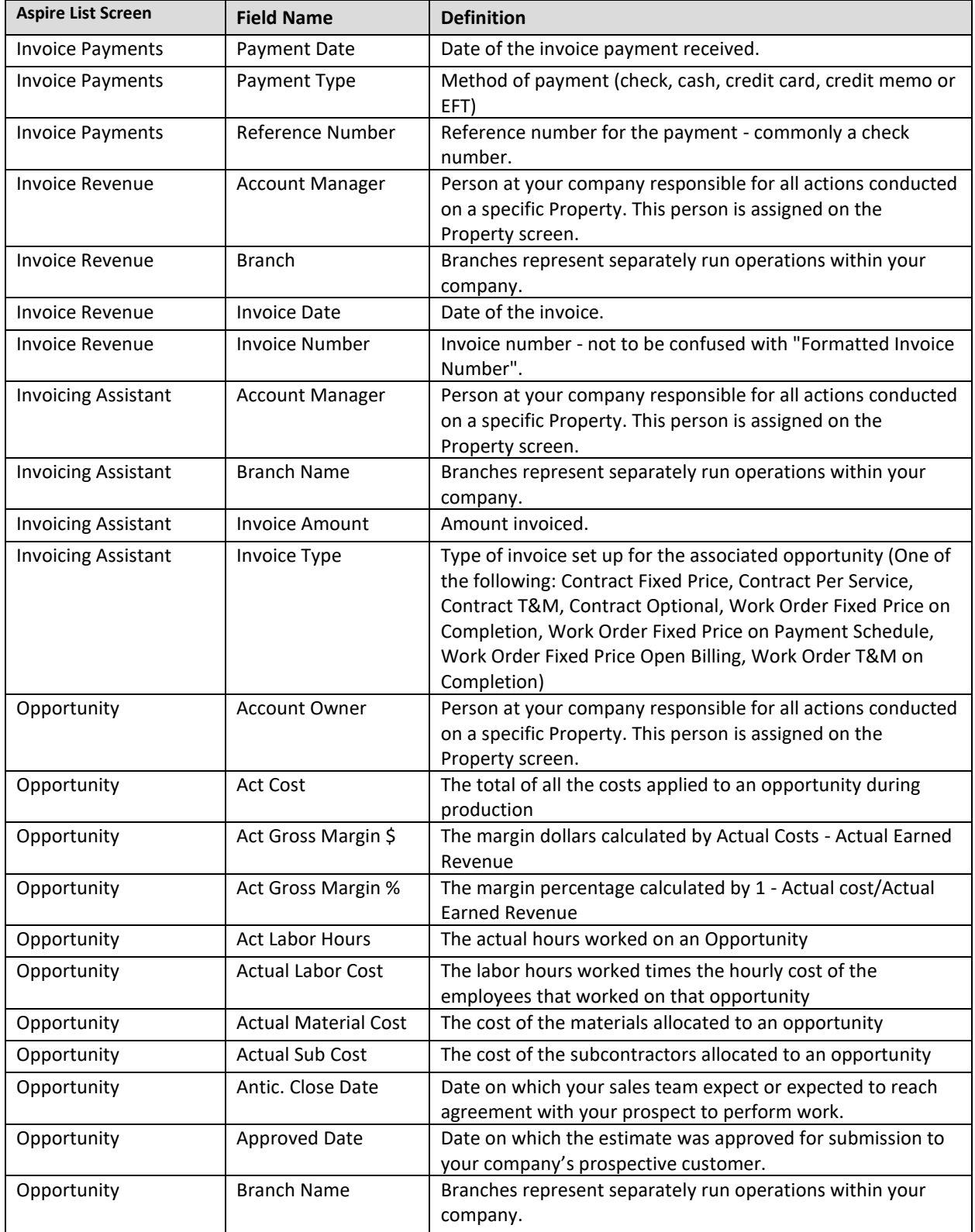

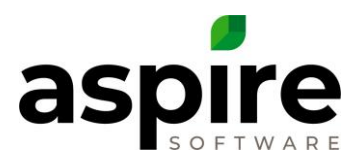

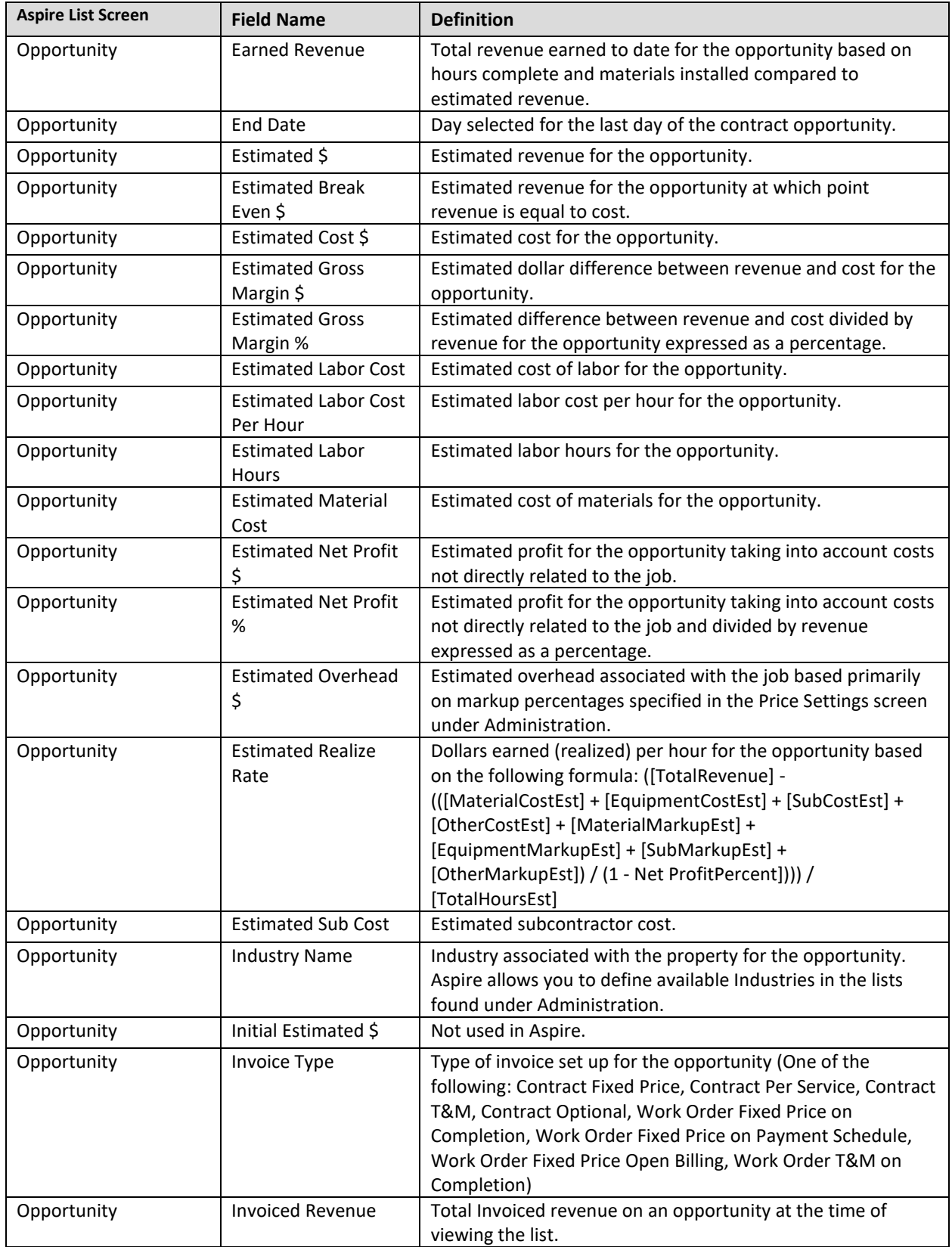

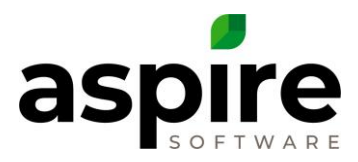

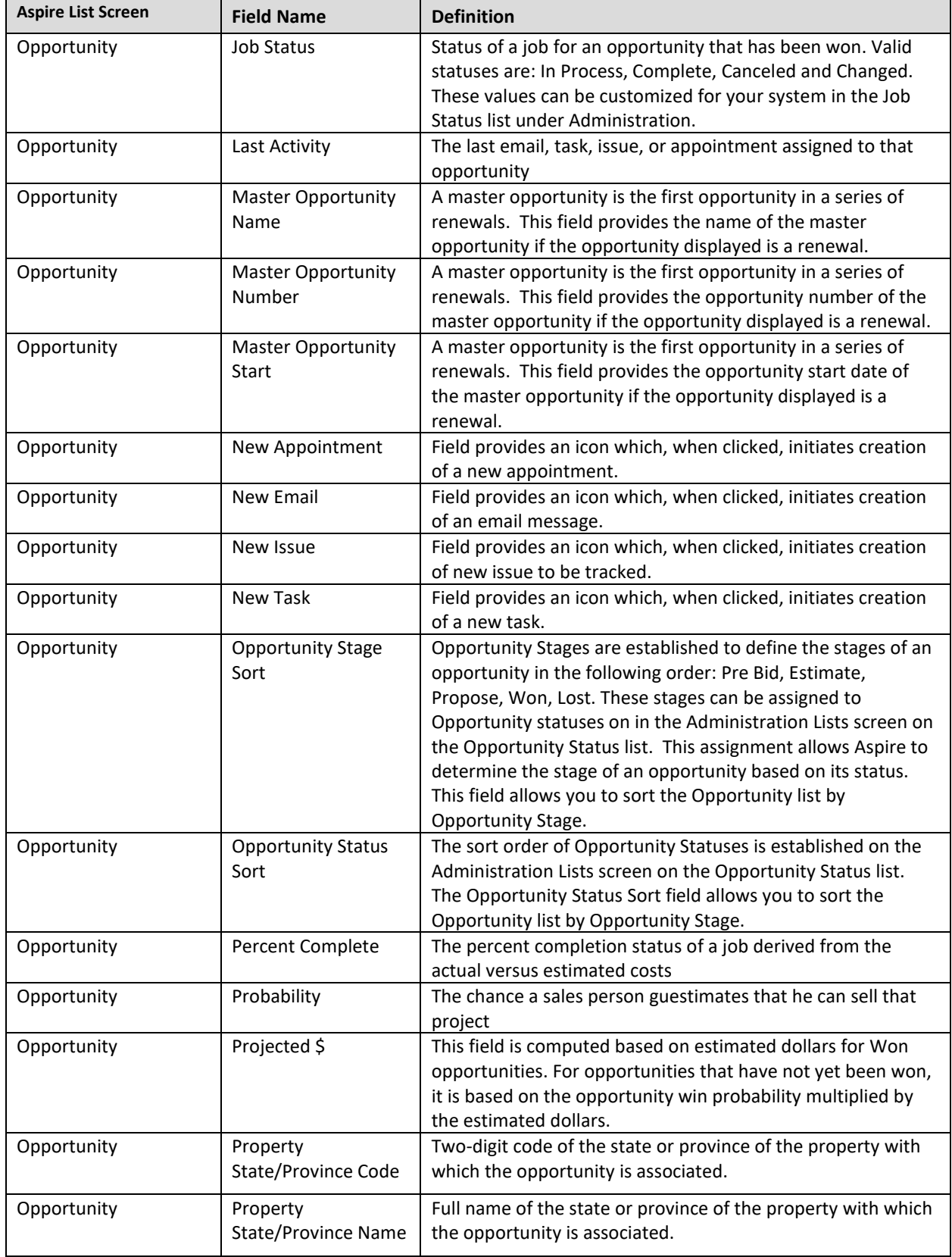

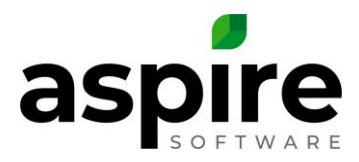

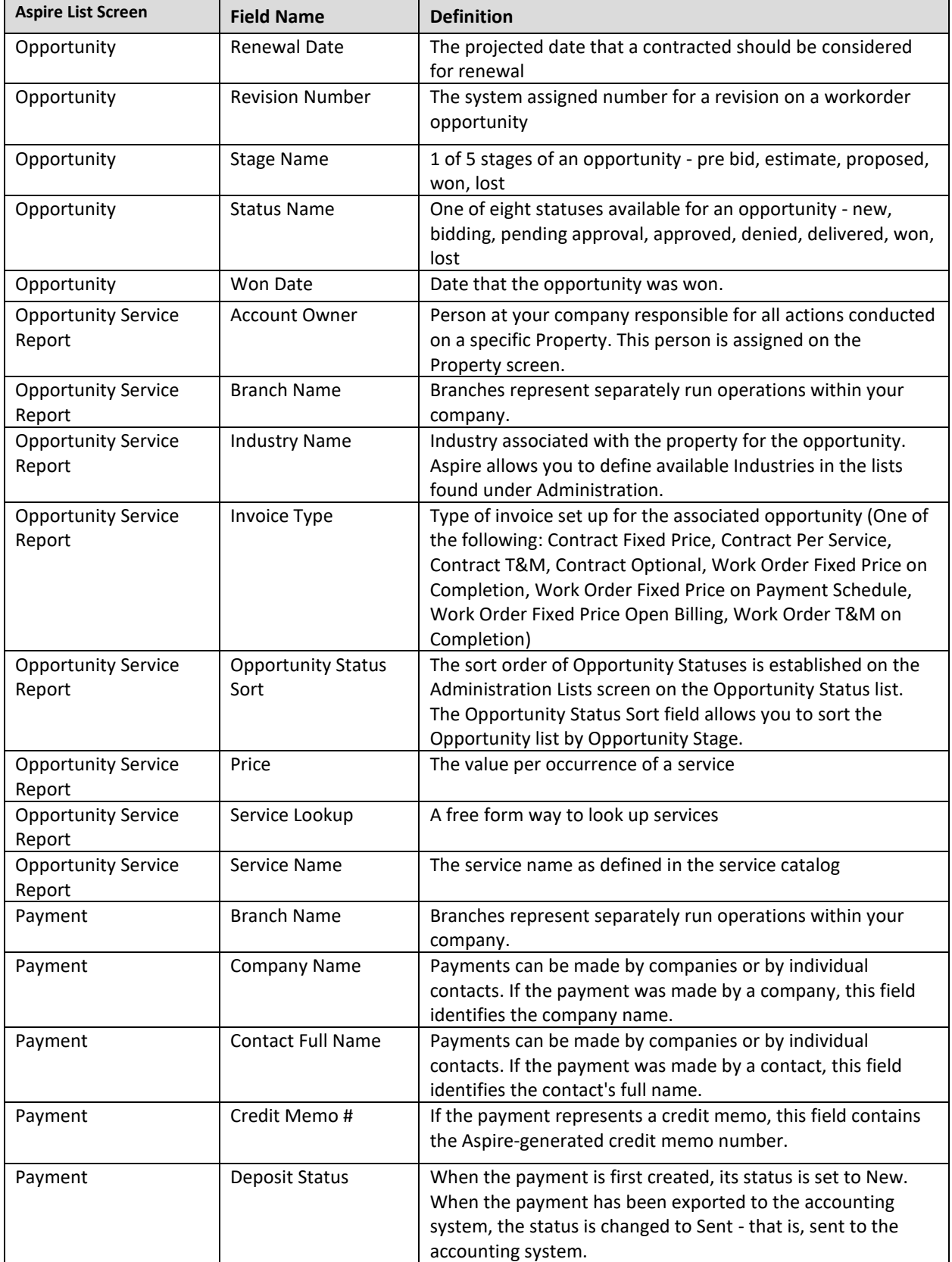

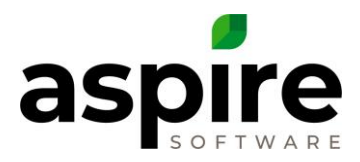

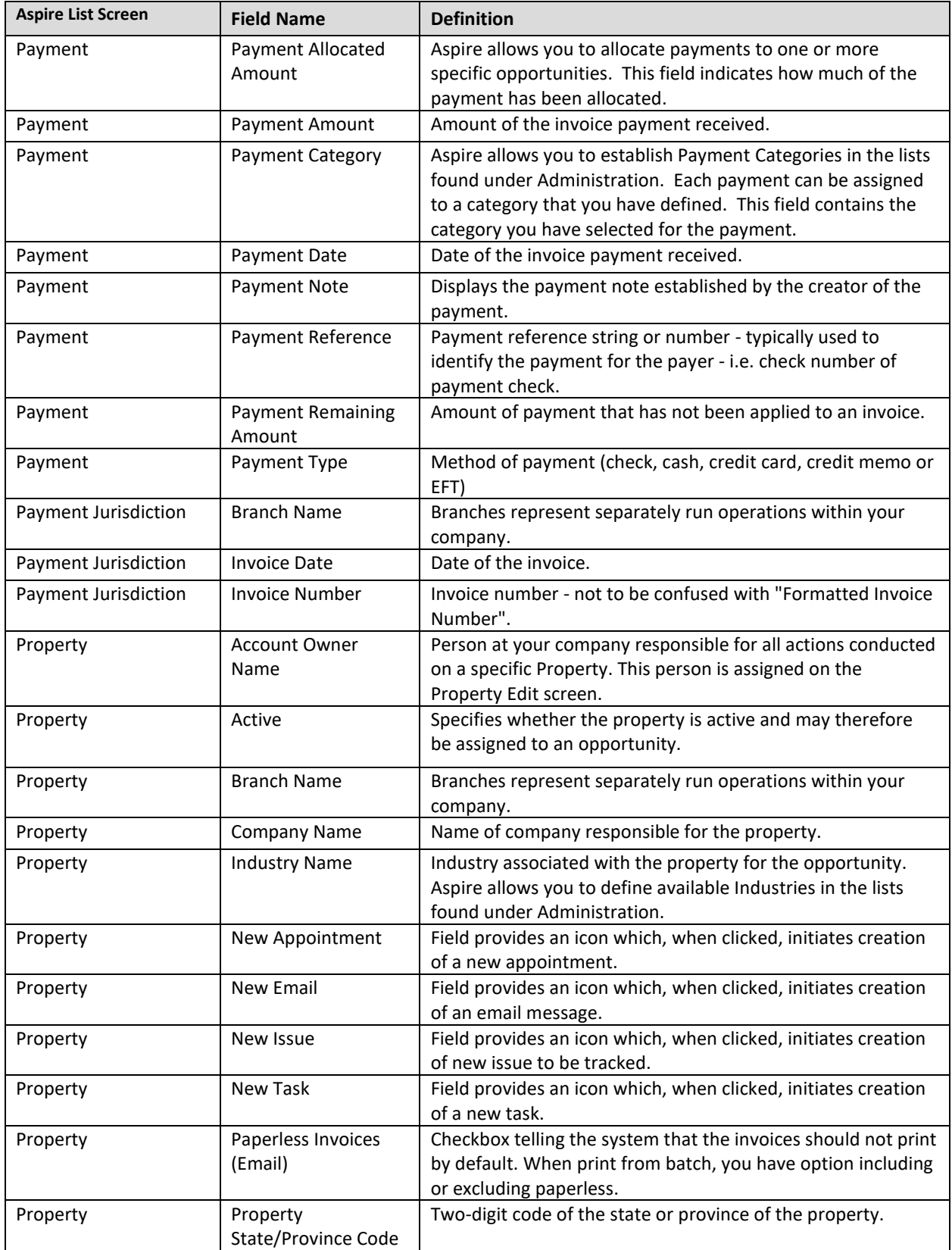

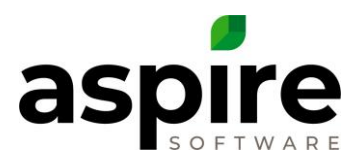

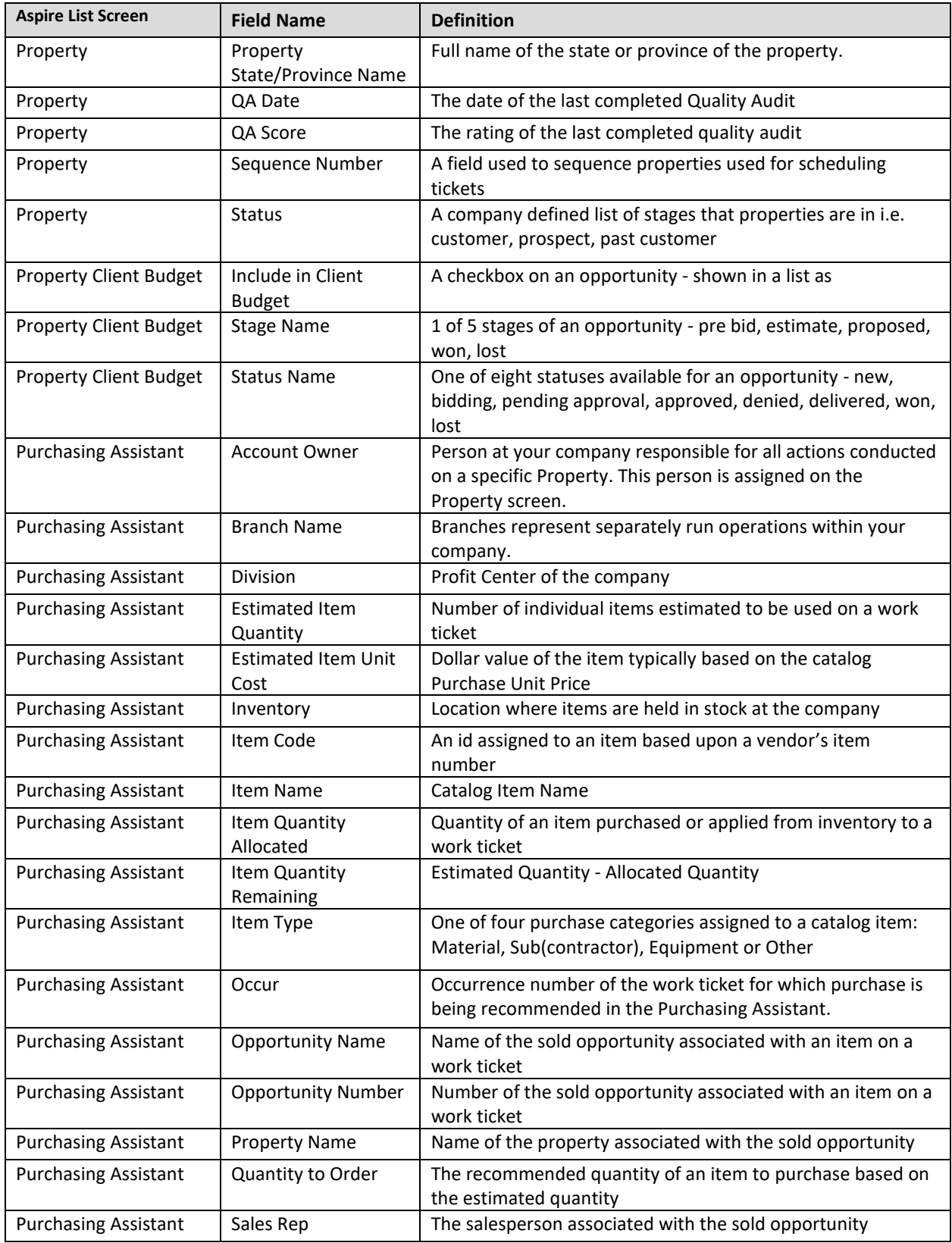

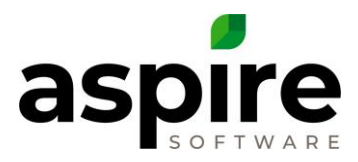

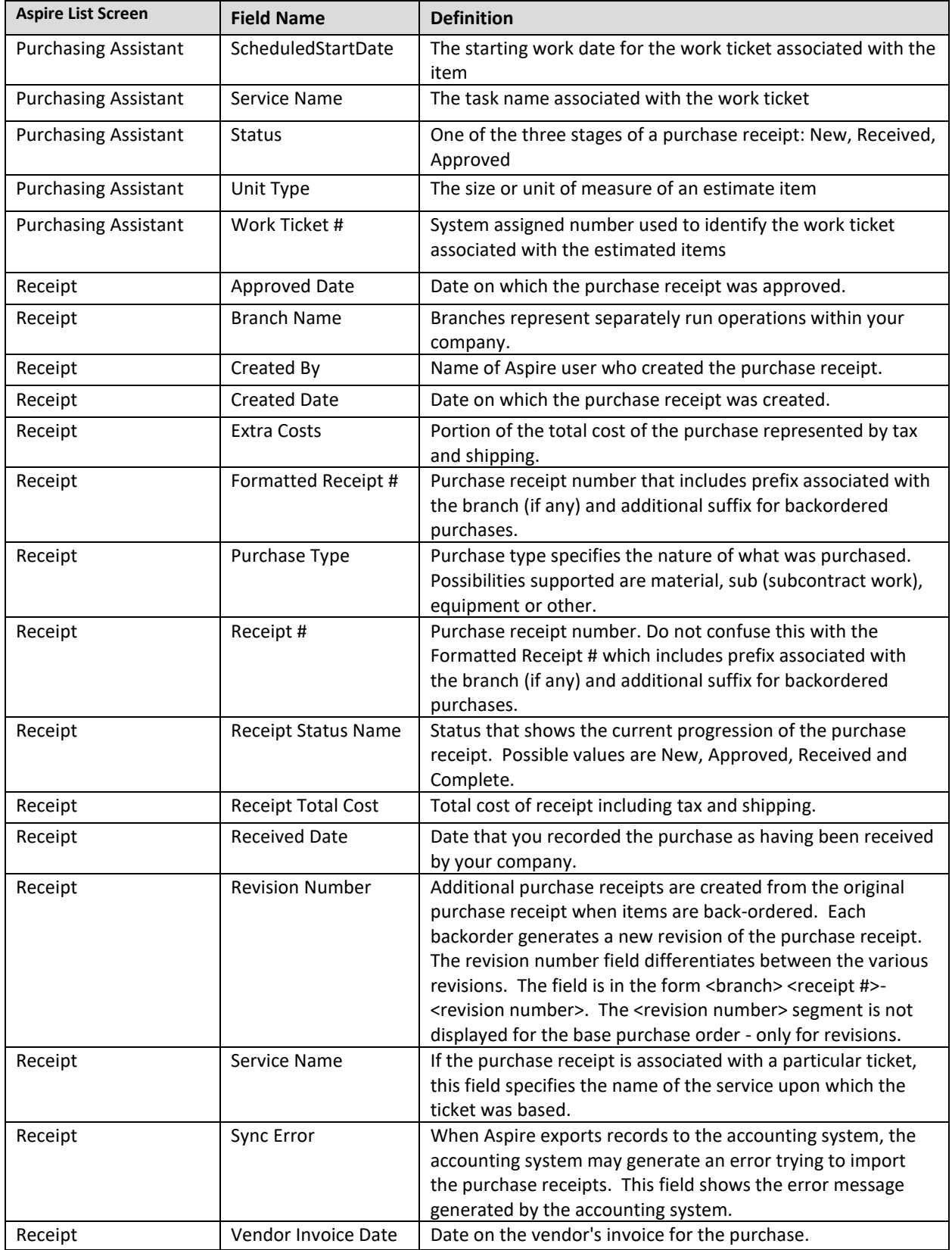

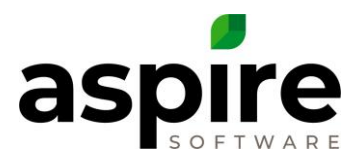

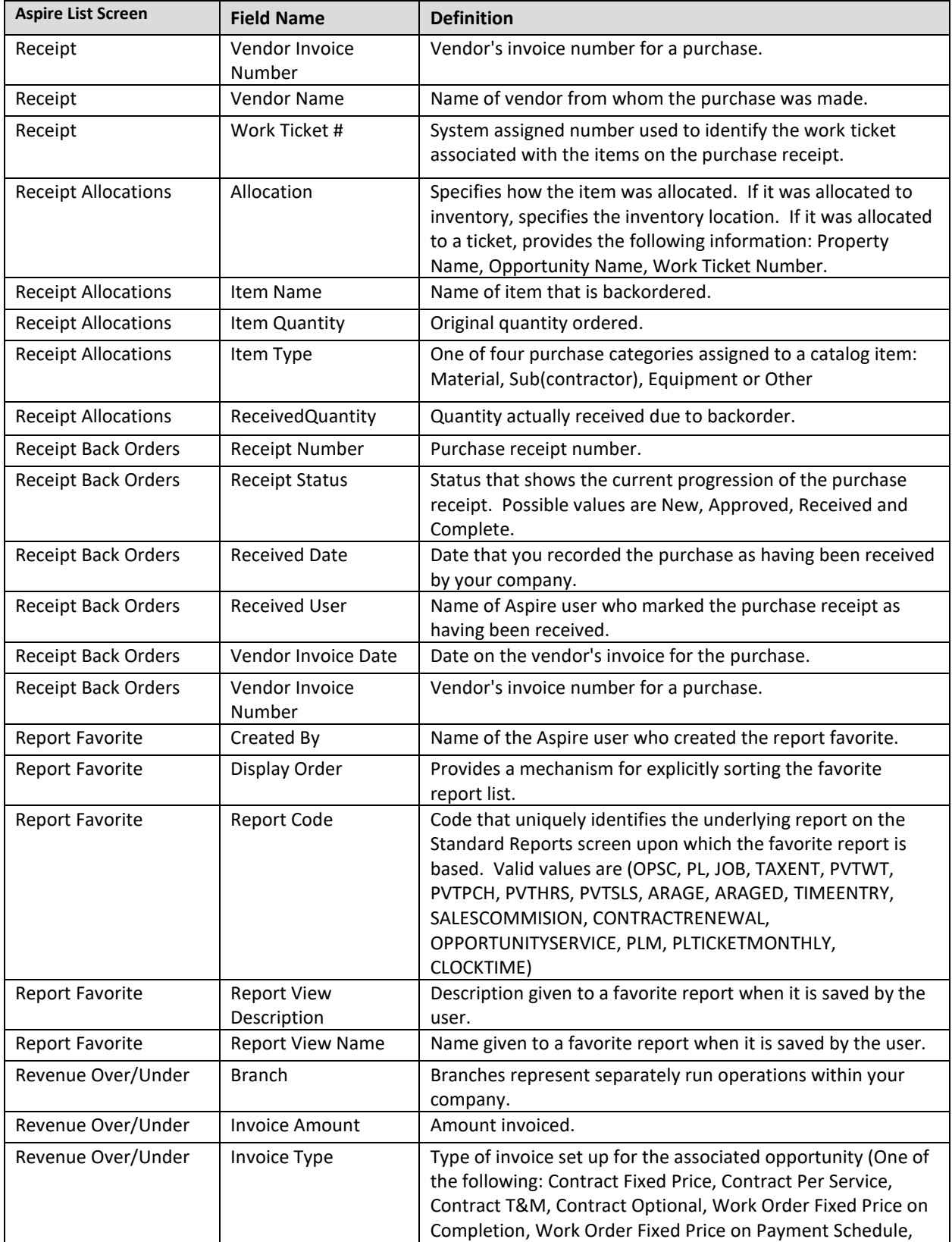

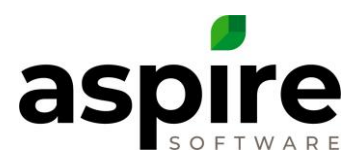

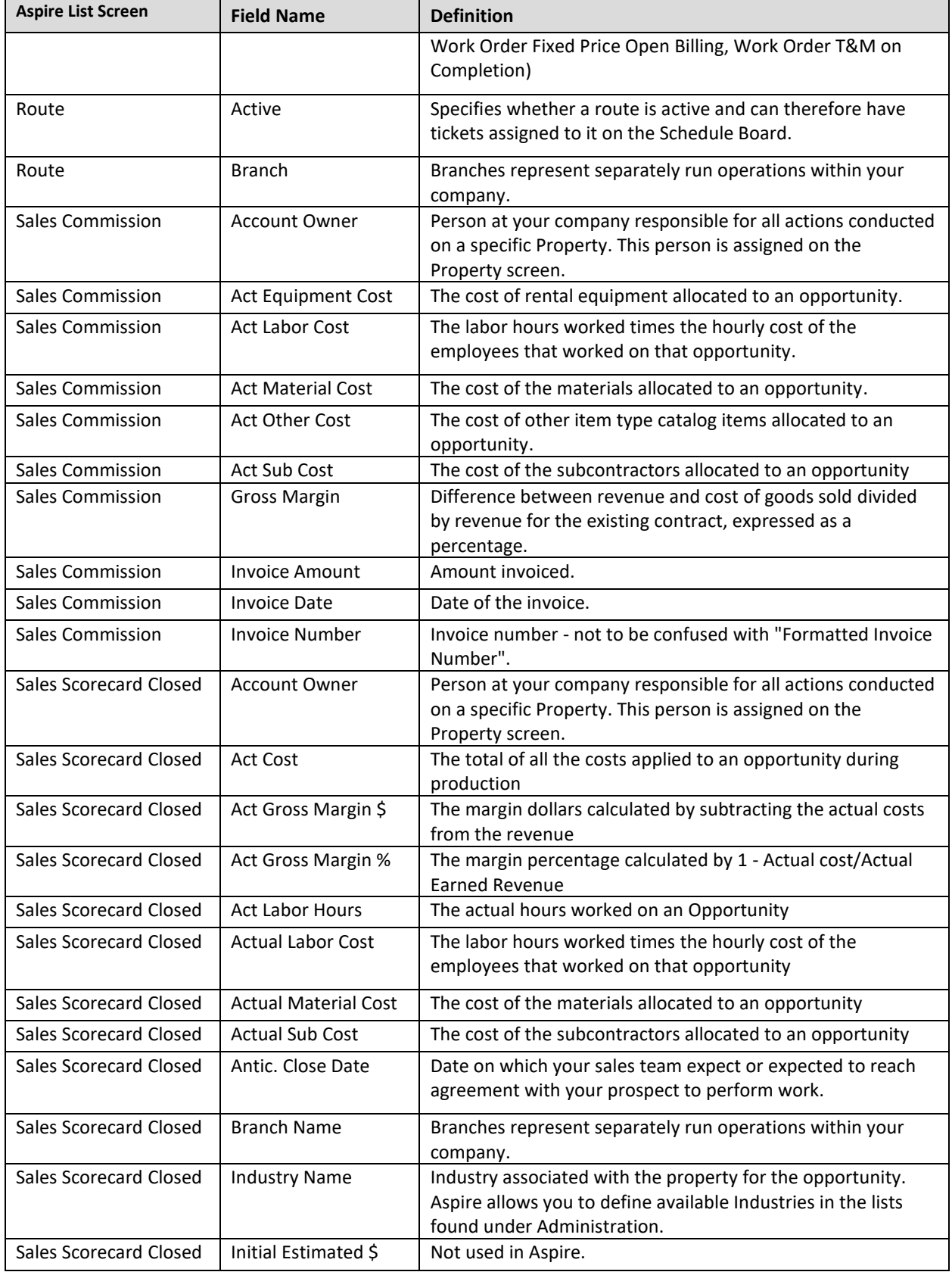

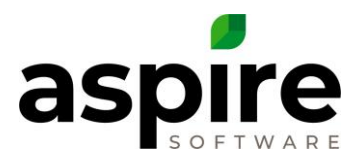

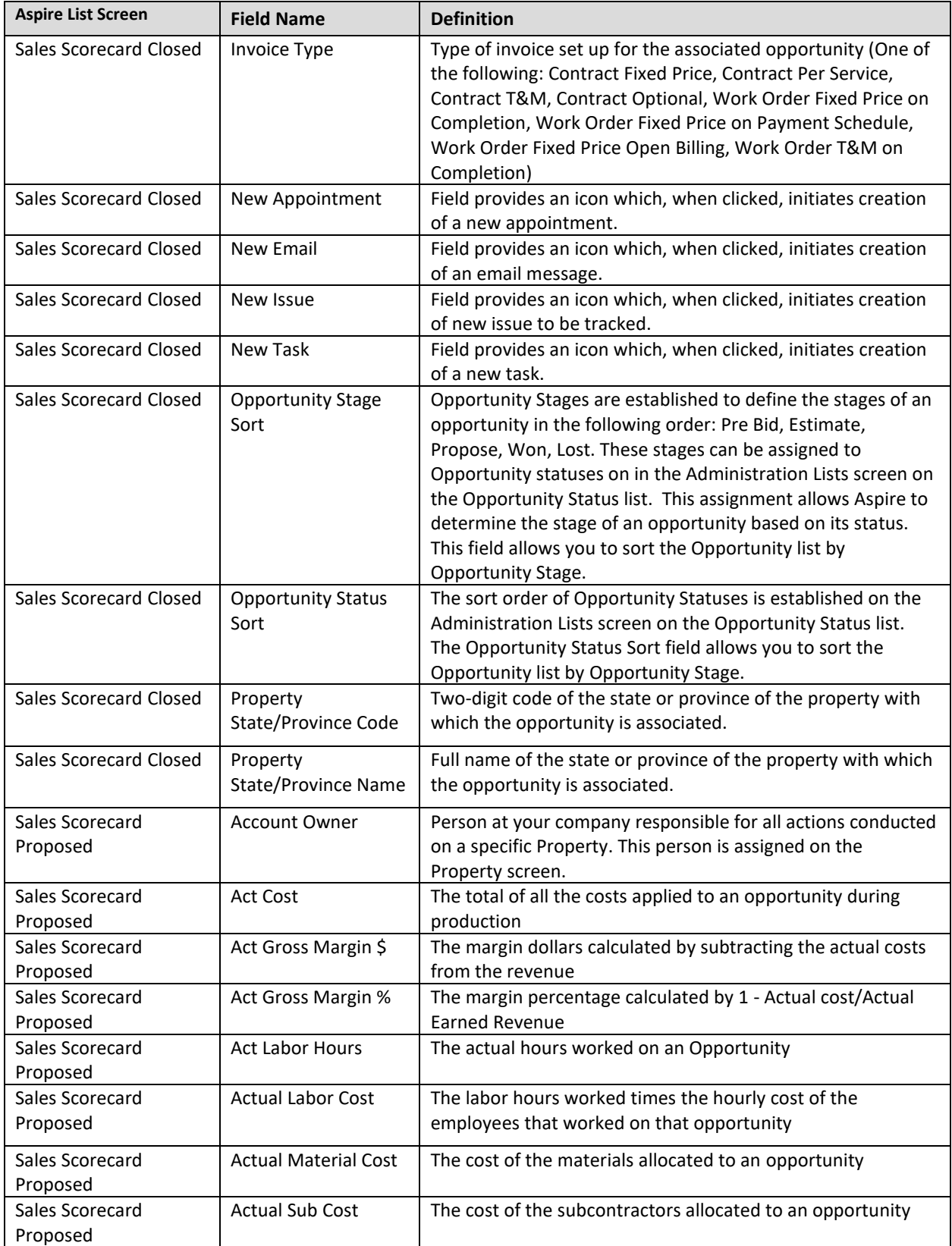

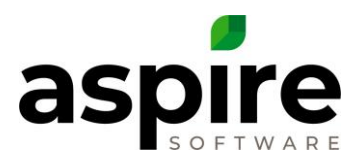

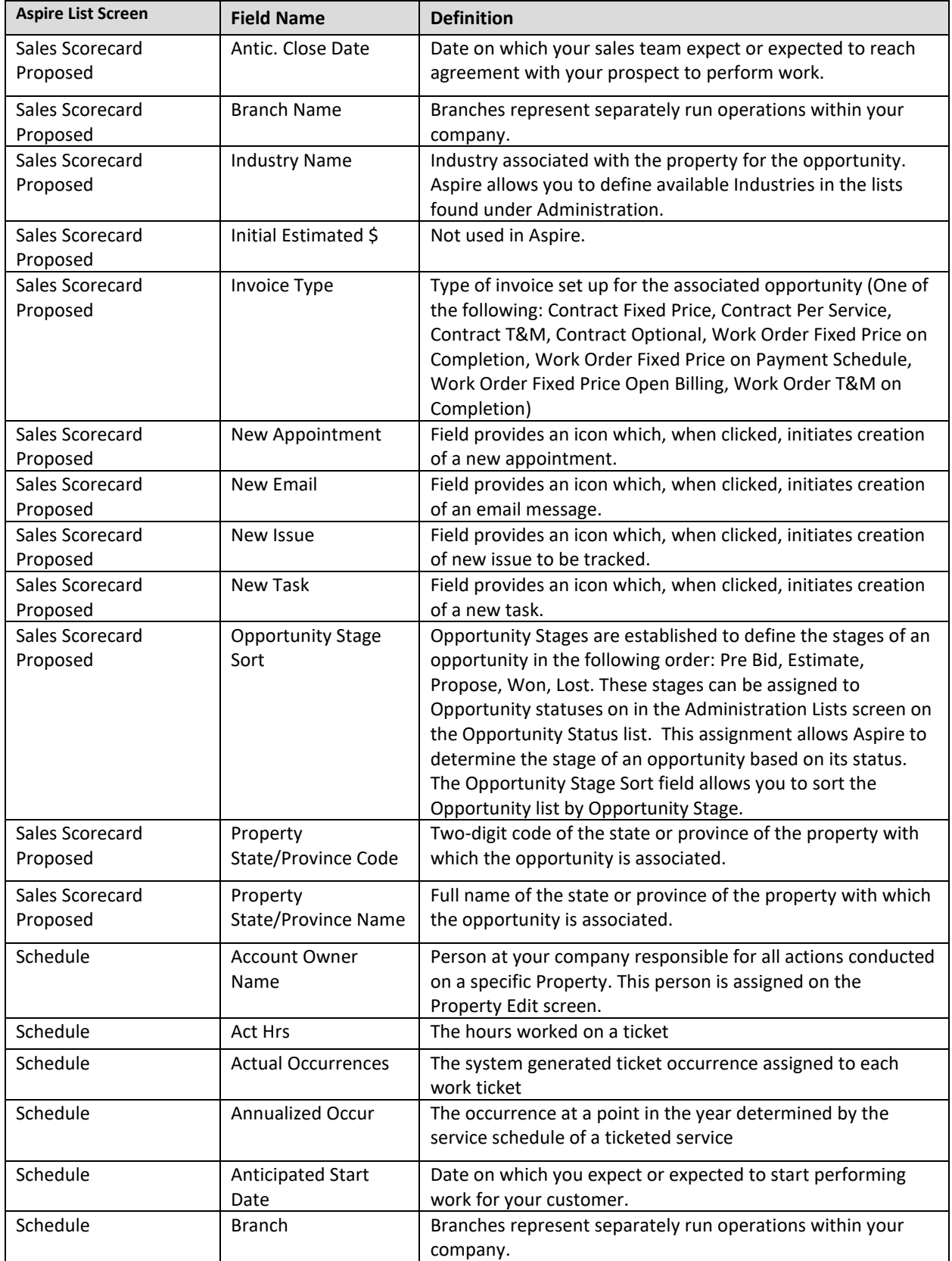

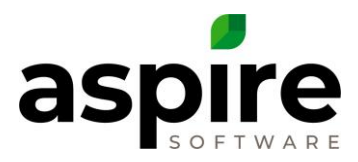

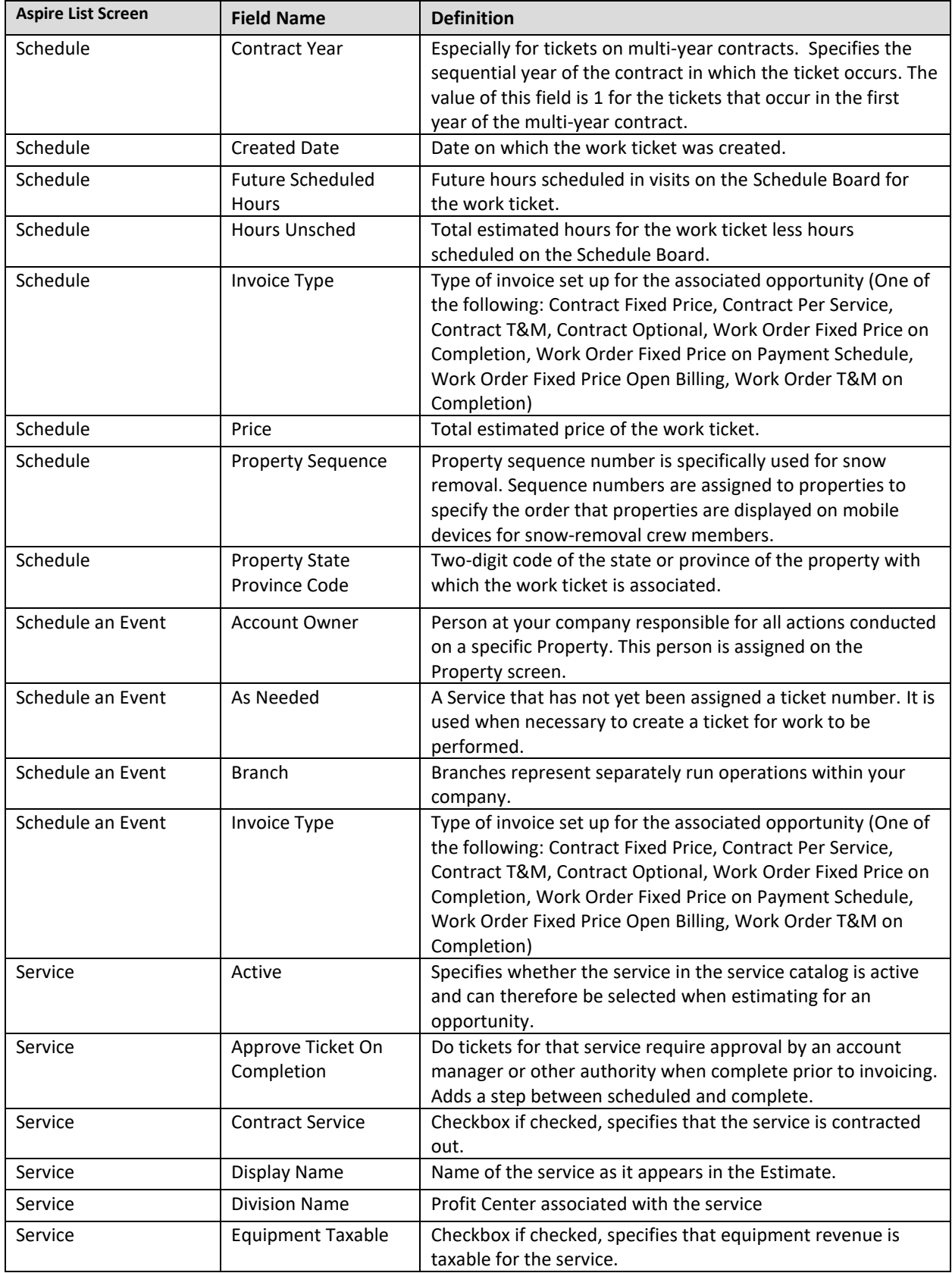

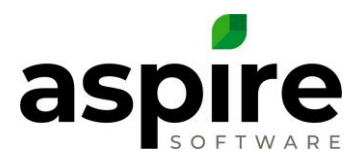

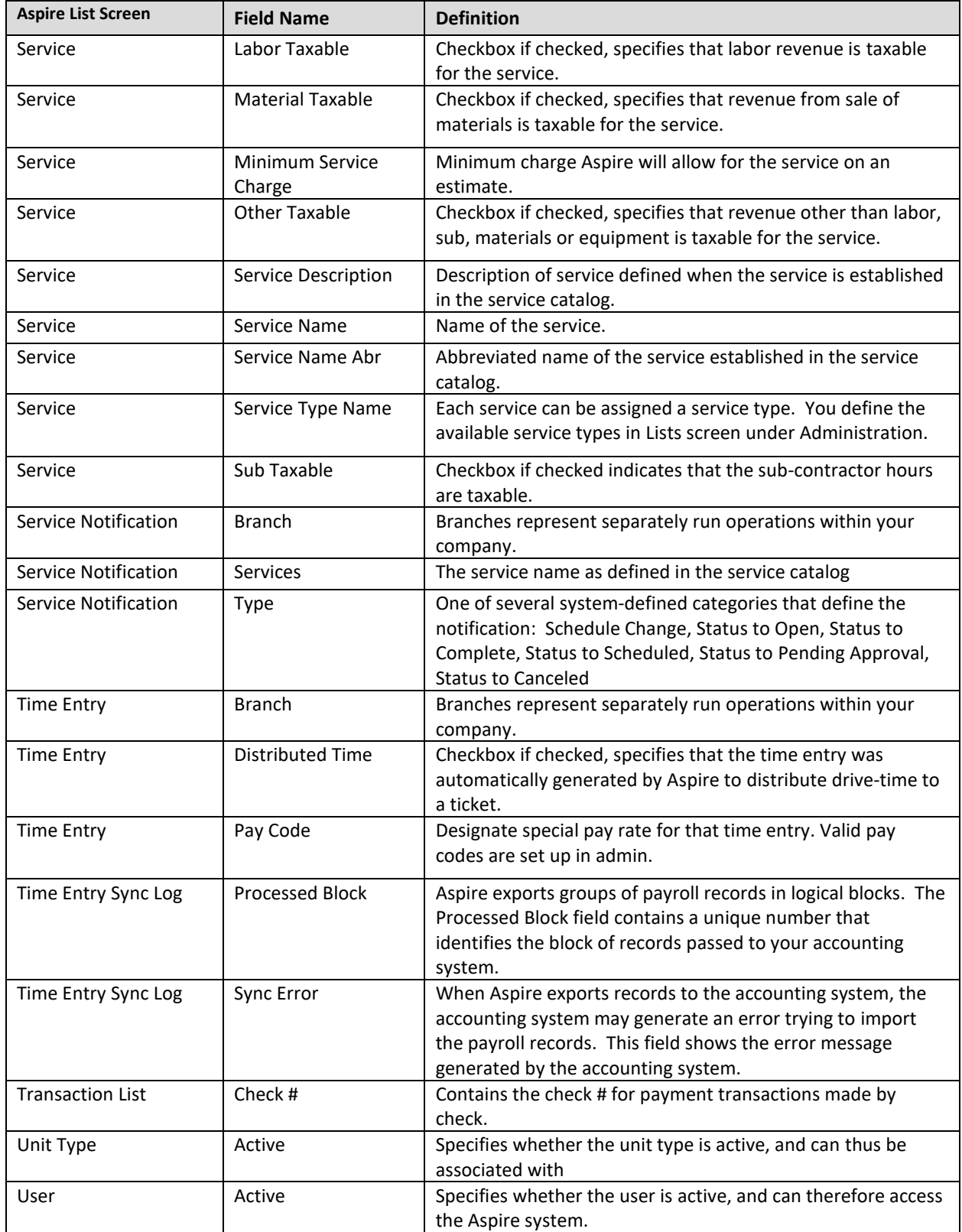

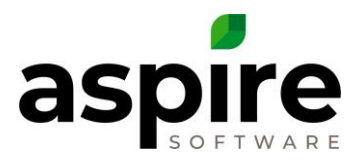

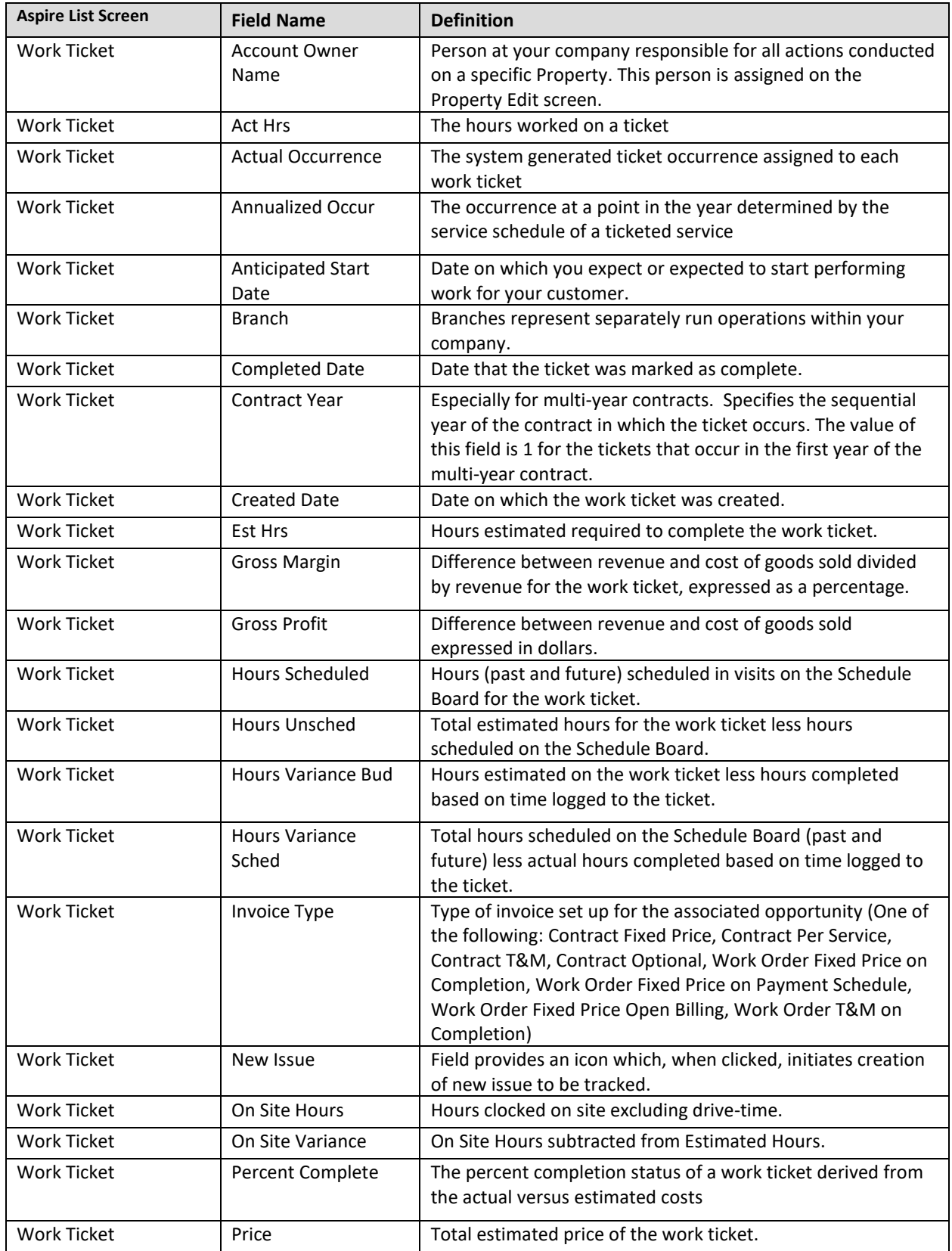

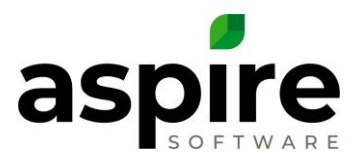

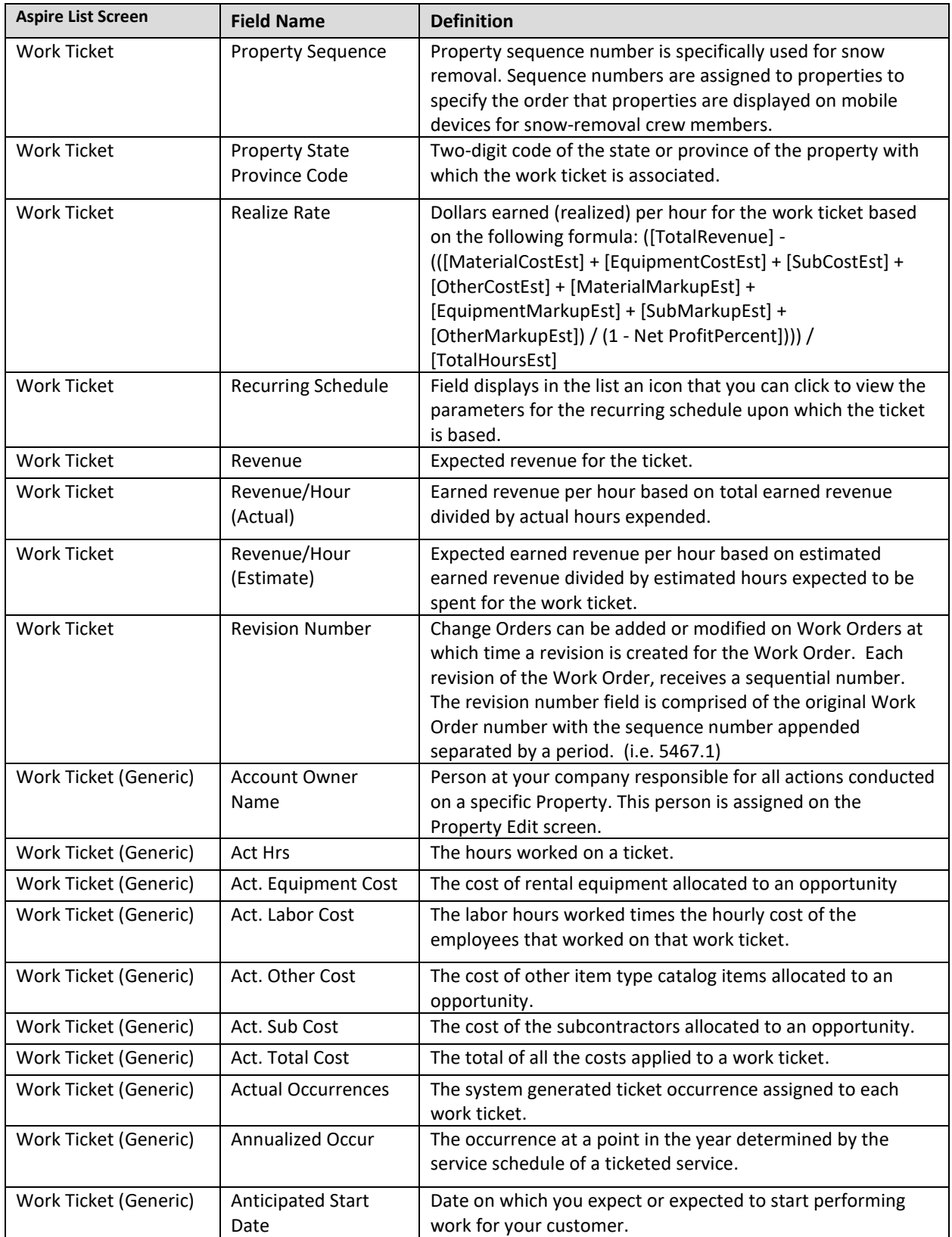

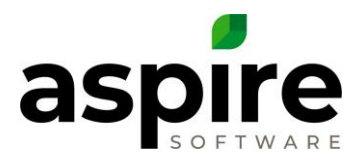

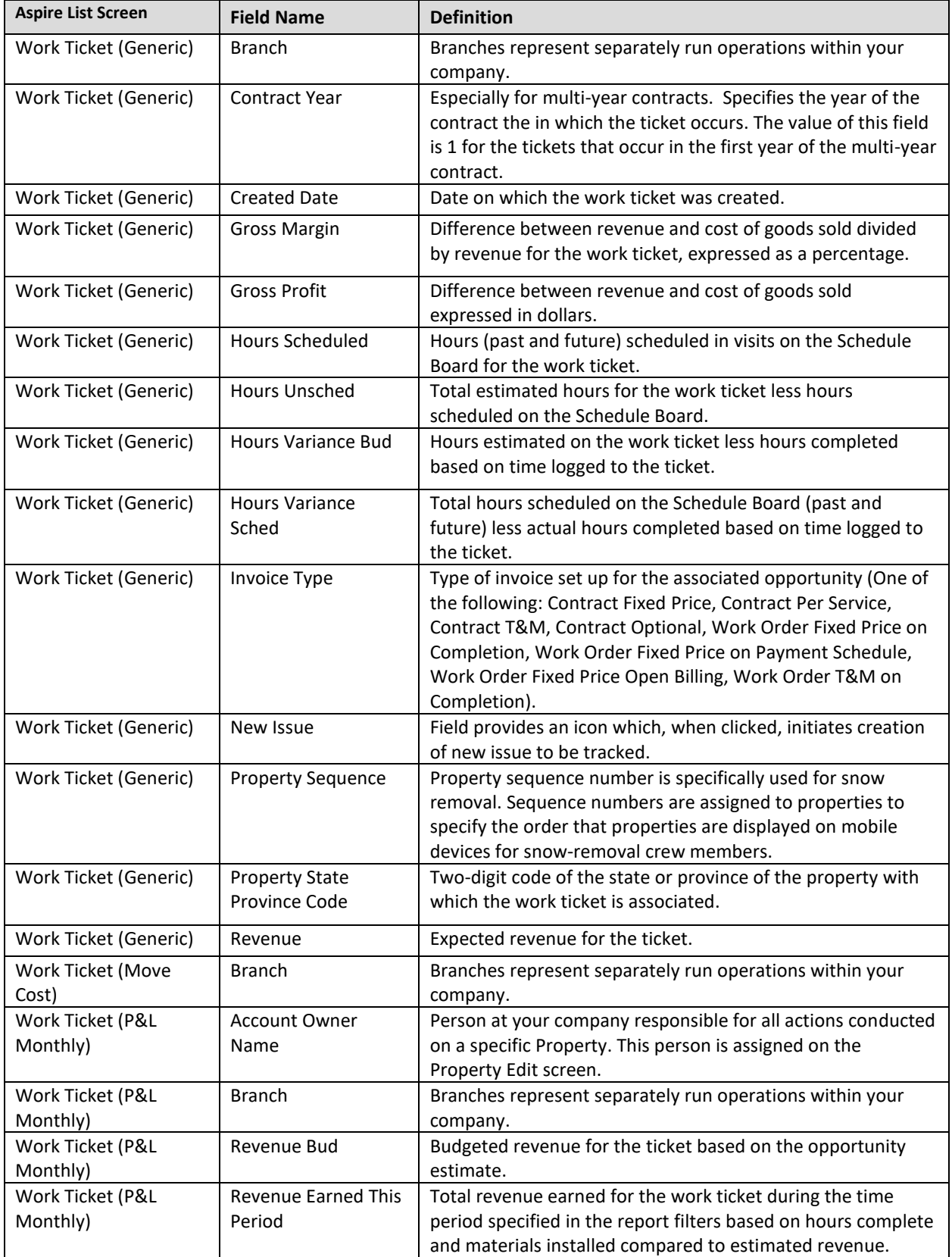

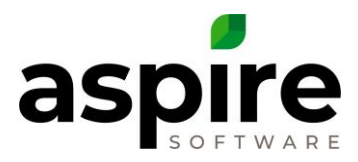

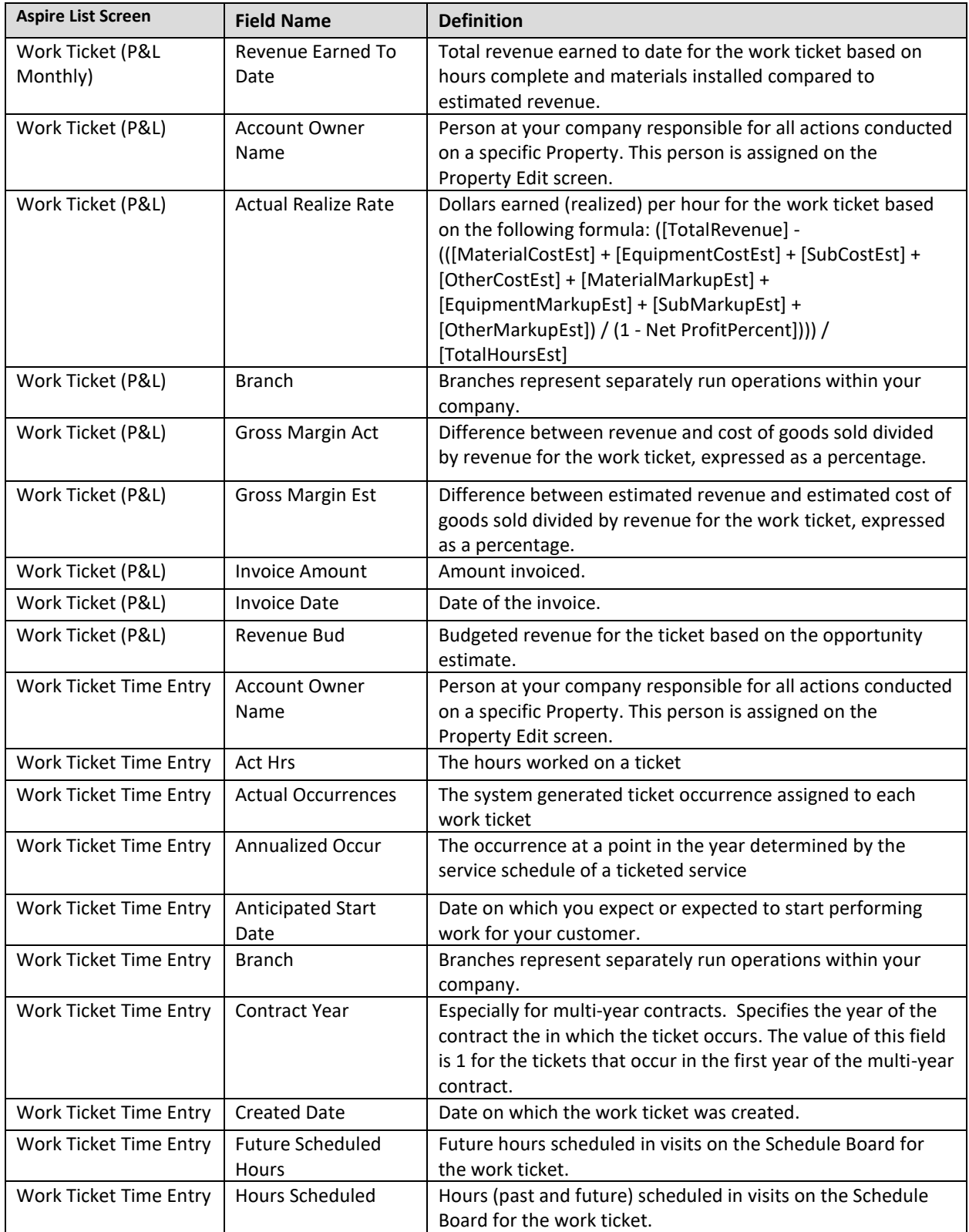

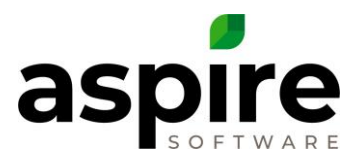

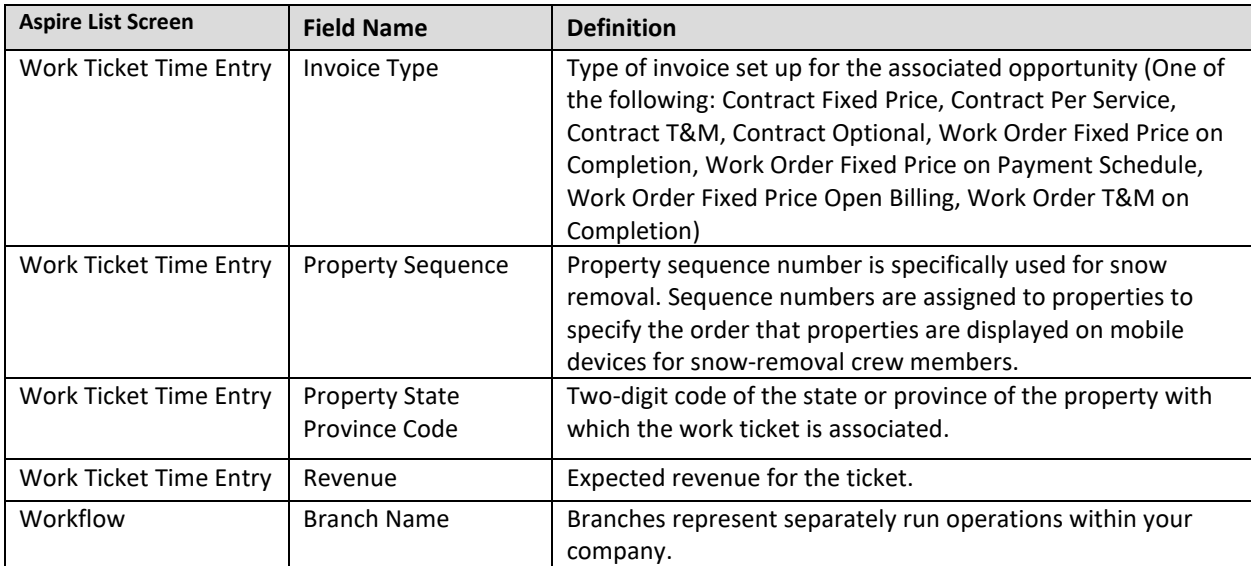